$<<$ Dreamweaver

书名:<<Dreamweaver中文版网页制作教程>>

, tushu007.com

- 13 ISBN 9787302114567
- 10 ISBN 7302114560

出版时间:2005-10

页数:304

PDF

更多资源请访问:http://www.tushu007.com

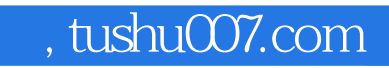

### $<<$ Dreamweaver

Dreamweaver

Dreamweaver

### , tushu007.com

 $\left\vert >\right\vert$ 

## <<Dreamweaver

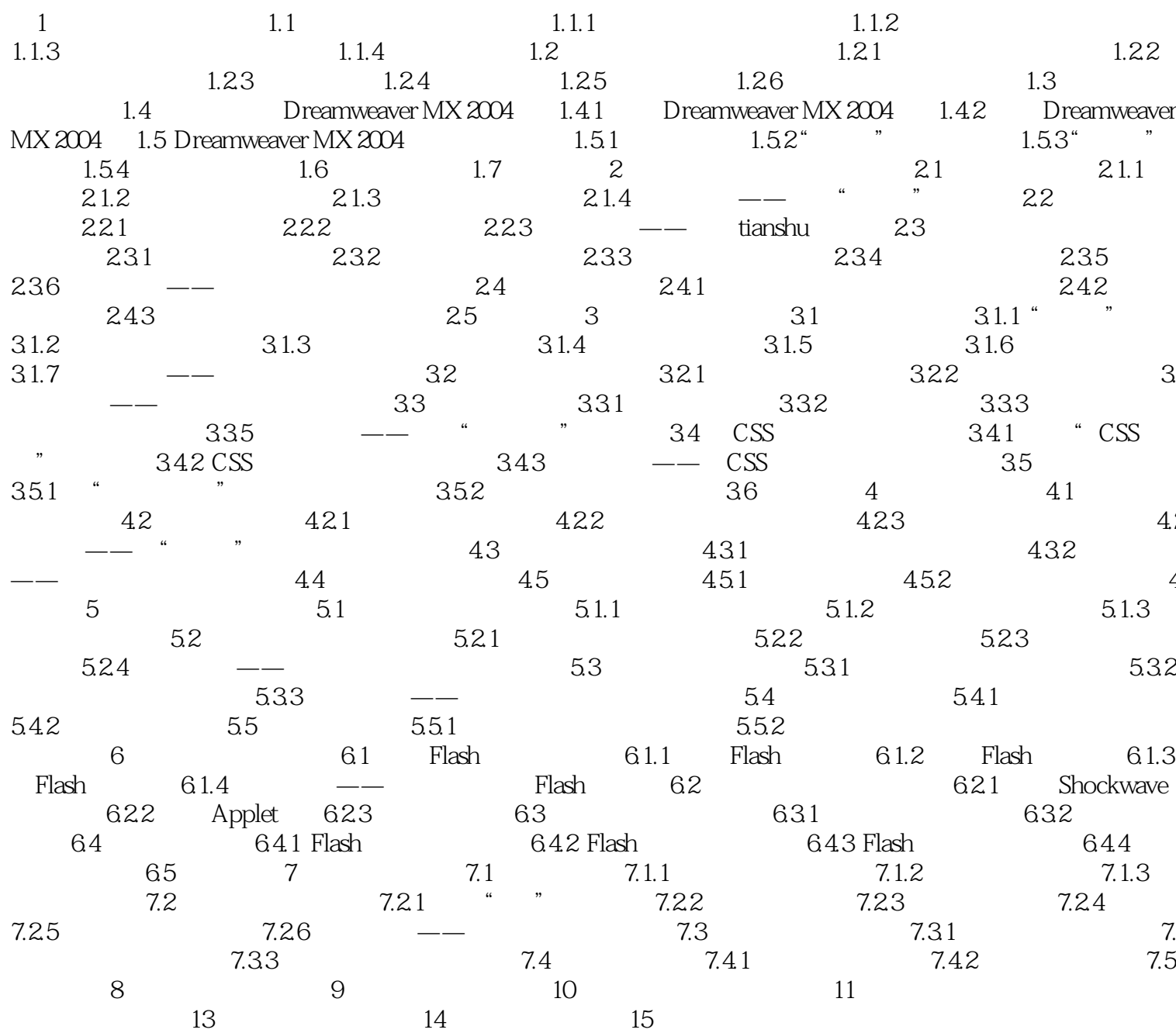

# $,$  tushu007.com

### $<<$ Dreamweaver

本站所提供下载的PDF图书仅提供预览和简介,请支持正版图书。

更多资源请访问:http://www.tushu007.com